## **Derived Datatypes**

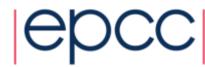

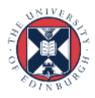

## Reusing this material

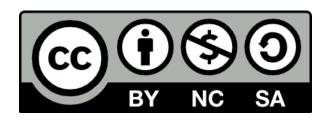

This work is licensed under a Creative Commons Attribution-NonCommercial-ShareAlike 4.0 International License.

http://creativecommons.org/licenses/by-nc-sa/4.0/deed.en\_US

This means you are free to copy and redistribute the material and adapt and build on the material under the following terms: You must give appropriate credit, provide a link to the license and indicate if changes were made. If you adapt or build on the material you must distribute your work under the same license as the original.

Note that this presentation contains images owned by others. Please seek their permission before reusing these images.

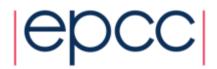

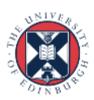

## **MPI** Datatypes

- Basic types
- Derived types
  - vectors
  - structs
  - others

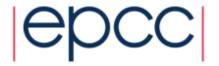

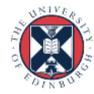

## Basic datatypes

```
int x[10];
INTEGER:: x(10);
// send all 10 values
MPI Send(x, 10, MPI INT, ...);
MPI SEND(x, 10, MPI INTEGER, ...)
// send first 4 values
MPI Send(&x[0], 4, ...);
MPI SEND(x(1), 4, ...)
// send 5^{th}, 6^{th}, 7^{th}, 8^{th}
MPI_Send(&x[4], 4, ...);
MPI SEND(x(5), 4, ...)
// ??
struct mystruct x[10];
type (mytype) :: x(10)
```

#### Motivation

- Send / Recv calls need a datatype argument
  - pre-defined values exist for pre-defined language types
  - e.g. real <-> MPI\_REAL; int <-> MPI\_INT
- What about types defined by a program?
  - e.g. structures (in C) or user-defined types (Fortran)
- Send / Recv calls take a count parameter
  - what about data that isn't contiguous in memory?
  - e.g. subsections of 2D arrays

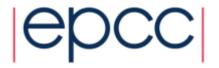

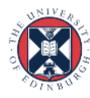

#### Approach

- Can define new types in MPI
  - user calls setup routines to describe new data type to MPI
    - remember, MPI is a library and NOT a compiler!
  - MPI returns a new data type handle
  - store this value in a variable, e.g. MPI MY NEWTYPE
- Derived types have same status as pre-defined
  - can use in any message-passing call
- Some care needed for reduction operations
  - user must also define a new MPI\_Op appropriate to the new data type to tell MPI how to combine them

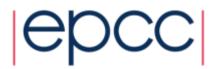

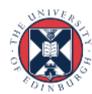

## Defining types

- All derived types stored by MPI as a list of basic types and displacements (in bytes)
  - for a structure, types may be different
  - for an array subsection, types will be the same
- User can define new derived types in terms of both basic types and other derived types

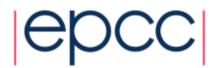

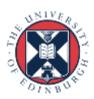

## Derived Data types - Type

| basic datatype 0   | displacement of datatype 0   |
|--------------------|------------------------------|
| basic datatype 1   | displacement of datatype 1   |
|                    |                              |
| basic datatype n-1 | displacement of datatype n-1 |

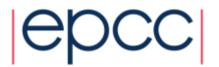

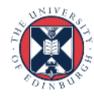

#### **Contiguous Data**

- The simplest derived datatype consists of a number of contiguous items of the same datatype.
- C:

Fortran:

INTEGER COUNT, OLDTYPE, NEWTYPE, IERROR

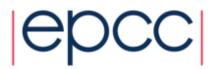

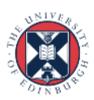

#### Use of contiguous

- May make program clearer to read
- Imagine sending a block of 4 integers
  - use MPI\_Ssend with MPI\_INT / MPI\_INTEGER and count = 4
- Or ...
  - define a new contiguous type of 4 integers called **BLOCK4**
  - use MPI\_Ssend with type=BLOCK4 and count = 1
- May also be useful intermediate stage in building more complicated types
  - i.e. later used in definition of another derived type

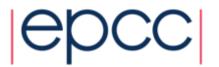

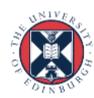

#### Vector Datatype Example

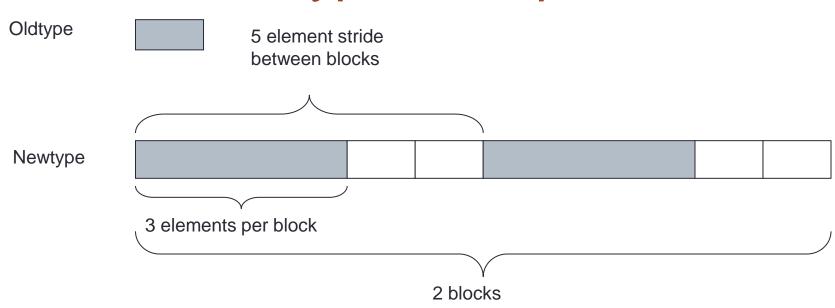

- count = 2
- stride = 5
- blocklength = 3

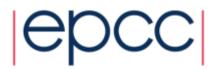

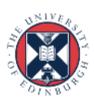

## What is a vector type?

Why is a pattern with blocks and gaps useful?

# A vector type corresponds to a subsection of a 2D array

- Think about how arrays are stored in memory
  - unfortunately, different conventions for C and Fortran!
  - must use statically allocated arrays in C because dynamically allocated arrays (using malloc) have no defined storage format
  - In Fortran, can use either static or allocatable arrays

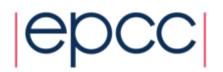

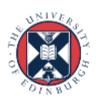

#### Coordinate System (how I draw arrays)

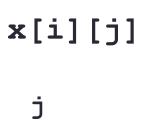

| <b>x</b> [0][3] | x[1][3] | x[2][3] | x[3][3]         |
|-----------------|---------|---------|-----------------|
| x[0][2]         | x[1][2] | x[2][2] | x[3][2]         |
| x[0][1]         | x[1][1] | x[2][1] | x[3][1]         |
| <b>x</b> [0][0] | x[1][0] | x[2][0] | <b>x</b> [3][0] |

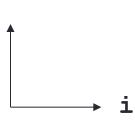

| x(1,4) | x(2,4) | x(3,4) | x(4,4) |
|--------|--------|--------|--------|
| x(1,3) | x(2,3) | x(3,3) | x(4,3) |
| x(1,2) | x(2,2) | x(3,2) | x(4,2) |
| x(1,1) | x(2,1) | x(3,1) | x(4,1) |

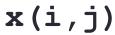

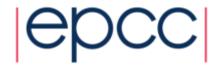

## **Arrray Layout in Memory**

C: x[16]

F: x(16)

| 1 2 3 4 5 6 7 8 9 10 11 12 13 14 15 16 |
|----------------------------------------|
|----------------------------------------|

C: x[4][4]

F: x(4,4)

| 4 | 8 | 12 | 16 |
|---|---|----|----|
| 3 | 7 | 11 | 15 |
| 2 | 6 | 10 | 14 |
| 1 | 5 | 9  | 13 |

j

| 13 | 14 | 15 | 16 |
|----|----|----|----|
| 9  | 10 | 11 | 12 |
| 5  | 6  | 7  | 8  |
| 1  | 2  | 3  | 4  |

- Data is contiguous in memory
  - different conventions for mapping 2D to 1D arrays in C and Fortran

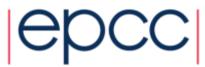

## Memory Layout

 You can choose to draw arrays however you like – how you draw them does not change reality!

| First index i | Second index j | Format                |
|---------------|----------------|-----------------------|
| right         | up             | coordinates           |
| down          | right          | matrix                |
| right         | down           | graphics (scan lines) |

- Regardless of how you draw them, the layout in memory is:
  - x[i][j] is followed by x[i][j+1] (in C)
  - x(i,j) is followed by x(i+1,j) (in Fortran)
  - if you create arrays with malloc in C/C++ things are more complicated ...
- Depending on how you draw them, this can appear "row major" or "column major"

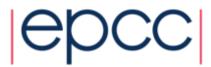

## C example

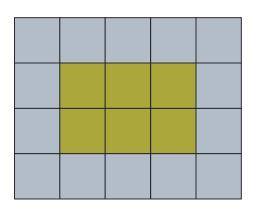

- A 3 x 2 subsection of a 5 x 4 array
  - three blocks of two elements separated by gaps of two

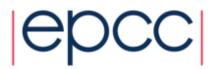

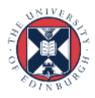

## Fortran example

F: x(5,4)

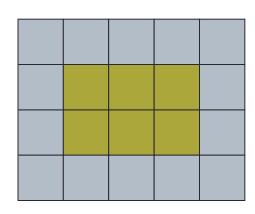

- A 3 x 2 subsection of a 5 x 4 array
  - two blocks of three elements separated by gaps of two

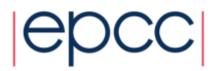

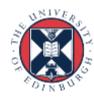

#### **Equivalent Vector Datatypes**

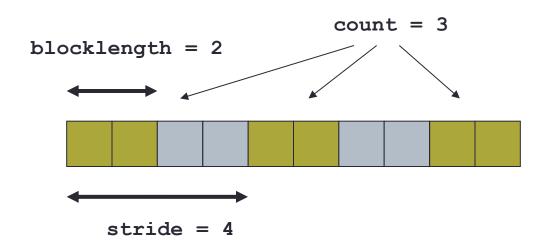

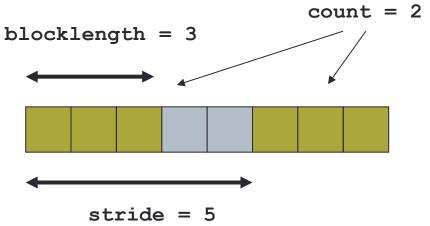

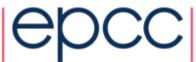

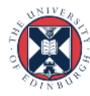

#### Constructing a Vector Datatype

Fortran:

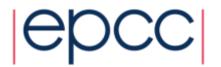

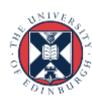

#### Sending a vector

- Have defined a 3x2 subsection of a 5x4 array
  - but not defined WHICH subsection
  - is it the bottom left-hand corner? top-right?
- Data that is sent depends on what buffer you pass to the send routines
  - pass the address of the first element that should be sent

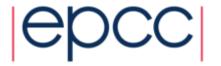

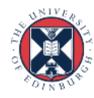

#### Vectors in send routines

```
MPI_Ssend(&x[1][1], 1, vector3x2, ...);
MPI_SSEND(x(2,2) , 1, vector3x2, ...)
```

```
MPI_Ssend(&x[2][1], 1, vector3x2, ...);
MPI_SSEND(x(3,2) , 1, vector3x2, ...)
```

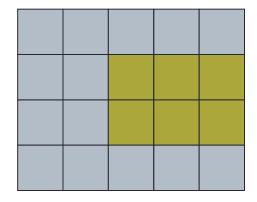

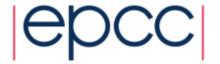

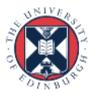

#### Extent of a Datatatype

- May be useful to find out how big a derived type is
  - extent is distance from start of first to end of last data entry
  - can use these routines to compute extents of basic types too
  - answer is returned in bytes
- C:

Fortran:

```
MPI_TYPE_GET_EXTENT( DATATYPE, EXTENT, IERROR)
INTEGER DATATYPE, EXTENT, IERROR
```

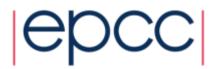

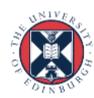

#### Structures

Can define compound objects in C and Fortran

```
struct compound {
  int ival; integer :: ival
  double dval[3]; double precision :: dval(3)
};
end type compound
```

- Storage format NOT defined by the language
  - different compilers do different things
  - e.g. insert arbitrary padding between successive elements
  - need to tell MPI the byte displacements of every element

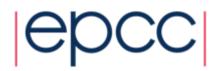

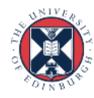

#### Constructing a Struct Datatype

• C:

```
int MPI_Type_create_struct (int count,
    int *array_of_blocklengths,
    MPI_Aint *array_of_displacements,
    MPI_Datatype *array_of_types,
    MPI_Datatype *newtype)
```

Fortran:

```
MPI_TYPE_CREATE_STRUCT (COUNT,

ARRAY_OF_BLOCKLENGTHS,

ARRAY_OF_DISPLACEMENTS,

ARRAY_OF_TYPES, NEWTYPE, IERROR)
```

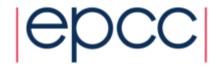

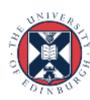

#### Struct Datatype Example

- count = 2
- array\_of\_blocklengths[0] = 1
- array\_of\_types[0] = MPI\_INT
- array\_of\_blocklengths[1] = 3
- array\_of\_types[1] = MPI\_DOUBLE
- But how do we compute the displacements?
  - need to create a compound variable in our program
  - explicitly compute memory addresses of every member
  - subtract addresses to get displacements from origin

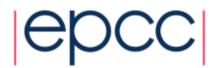

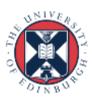

#### Address of a Variable

Fortran:

```
MPI_GET_ADDRESS (LOCATION, ADDRESS, IERROR)
```

```
<type> LOCATION (*)
INTEGER(KIND=MPI_ADDRESS_KIND) ADDRESS
INTEGER IERROR
```

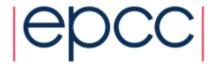

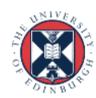

## Committing a datatype

- Once a datatype has been constructed, it needs to be committed before it is used in a message-passing call
- This is done using MPI TYPE COMMIT

• C:

```
int MPI_Type_commit (MPI_Datatype *datatype)
```

Fortran:

```
MPI_TYPE_COMMIT (DATATYPE, IERROR)
INTEGER DATATYPE, IERROR
```

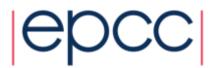

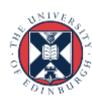

#### **Exercise**

#### **Derived Datatypes**

- See Exercise 7.1 on the sheet
- Modify the passing-around-a-ring exercise.
- Calculate two separate sums:
  - rank integer sum, as before
  - rank floating point sum
- Use a struct datatype for this.
- If you are a Fortran programmer unfamiliar with Fortran derived types then jump to exercise 7.2
  - illustrates the use of MPI\_Type\_vector

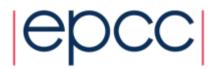

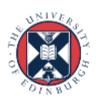